## *Παρατηρήσεις πάνω στο lab6*

#### **Σηµειώσεις σχετικά µε τη βαθµολόγηση από εδώ και πέρα:**

Από το lab7 και µετά, οι βαθµοί που παίρνετε από το autolab για τα επιµέρους τεστ θα είναι τελικοί. Αυτό σηµαίνει ότι δε θα προσθέτουµε "χειροκίνητα" µονάδες όταν βλέπουµε ότι ο λόγος που µηδενίστηκε κάποιο τεστ είναι µικροδιαφορές στην έξοδο. Μην αφήνετε την αποστολή της άσκησής σας για το τελευταίο λεπτό γιατί τότε δεν θα έχετε τη δυνατότητα να διορθώσετε πιθανά λάθη.

Επίσης, από εδώ και στο εξής περιµένουµε ότι η στοίχιση και γενική αναγνωσιµότητα του προγράµµατός σας θα πρέπει να ακολουθούν πιστά τις προδιαγραφές που αναφέρονται στο φυλλάδιο "Αρχές καλού προγραµµατισµού".

#### **Συνάρτηση εγκυρότητας εισόδου:**

Ζητήθηκε να γράψετε µια συνάρτηση που παίρνει ως παραµέτρους τρεις ακεραίους, target, low, high. Ο target είναι ένας ακέραιος την τιµή του οποίου θέλουµε να ελέγξουµε και οι low, high προσδιορίζουν το επιτρεπτό εύρος του target. Ένας από τους λόγους που χρησιµοποιούµε συναρτήσεις είναι για να µην επαναλαµβάνουµε κώδικα. Εποµένως, η συνάρτηση έπρεπε να κληθεί σε όλες τις περιπτώσεις ελέγχου εύρους. Στην άσκηση της Πέµπτης αυτό γινόταν για τον έλεγχο της επιλογής του χρήστη καθώς και για τον έλεγχο του ακεραίου n στο µέρος Γ. Στην άσκηση της Παρασκευής αυτό γινόταν στον έλεγχο της επιλογής του χρήστη και για τους ακεραίους που έδινε ο χρήστης για τον υπολογισµού του παραγοντικού και του ex.

#### **Πέρασµα παραµέτρων**

Μέσω των παραµέτρων διοχετεύουµε δεδοµένα σε µια συνάρτηση. Για παράδειγµα, στη συνάρτηση ελέγχου έπρεπε να περάσουµε ως παράµετρο τον ακέραιο που θέλαµε να ελέγξουµε και τις συγκεκριµένες τιµές που προσδιορίζουν το επιθυµητό εύρος.

Είναι ΛΑΘΟΣ να διαβάσετε µέσα στη συνάρτηση τις τιµές γιατί τότε αναιρείτε τις ποσότητες που έχουν περαστεί στη συνάρτηση:

```
void validate(int target, int low, int high) {
   scanf("%d", &low); // ΛΑΘΟΣ !!
   scanf("%d", &high); // ΛΑΘΟΣ !!
     ...
}
```
### **Τύπος επιστροφής**

Πρέπει να προσέχετε τον τύπο της ποσότητας που επιστρέφει µια συνάρτηση. Για παράδειγµα, είχατε να γράψετε µια συνάρτηση που υπολογίζει κάποιο άθροισµα, µε το αποτέλεσµα να είναι πραγµατικός αριθµός. Αυτό σηµαίνει ότι

(α) ο τύπος επιστροφής της συνάρτησης είναι double

(β) οποιαδήποτε µεταβλητή χρησιµοποιείτε µέσα στη συνάρτηση για να αποθηκεύσετε το αποτέλεσµα που θα επιστραφεί πρέπει να είναι double.

Το (α) το είχατε γενικά σωστό, αλλά αρκετοί κάνατε λάθος το (β). Αποθηκεύσατε το αποτέλεσµα σε µεταβλητή τύπου int, µε αποτέλεσµα να χαθούν τα δεκαδικά ψηφία του αποτελέσµατος.

Δείτε το παρακάτω ΛΑΘΟΣ παράδειγµα:

```
double mysqrt(double num) {
       int result; // ΛΑΘΟΣ τύπος!
       result = sqrt(num); return result;
```
}

Αν καλέσουµε αυτή τη συνάρτηση µε num ίσο µε 2.5, τότε η sqrt(num) θα επιστρέψει 1.5811 αλλά επειδή αποθηκεύουµε την ποσότητα σε ακέραιο, το result θα είναι 1. Μετά, επειδή έχουµε προσδιορίσει ότι η τιµή που επιστρέφει η συνάρτηση είναι double, τελικά θα πάρουµε πίσω την τιµή 1.0000

#### **Κλήση συναρτήσεων και χρήση αποτελεσµάτων:**

Όταν µια συνάρτηση επιστρέφει κάποιο αποτέλεσµα, τότε αυτό πρέπει να ελέγχεται είτε άµεσα είτε έµµεσα µέσω ανάθεσής του σε µεταβλητή. Για παράδειγµα, η συνάρτηση ελέγχου εγκυρότητας επέστρεφε 0 ή 1.

```
Μπορούσατε να ελέγξετε και να χρησιµοποιήσετε το αποτέλεσµα έµµεσα ως εξής:
```

```
 do { 
        printMenu(); 
 scanf("%d", &selection); 
 isOk = validate(selection, 1, 3); 
    } while (!isOk);
```
ή άµεσα ως εξής:

```
 do { 
     printMenu(); 
     scanf("%d", &selection);
 } while (!validate(selection, 1, 3));
```
Κάποιο άλλο λάθος που είδαµε αρκετές φορές ήταν να γίνεται διπλή κλήση συνάρτησης:

```
do { 
     printMenu(); 
     scanf("%d", &selection);
    validate(selection, 1, 3)); // ΛΑΘΟΣ!
} while (!validate(selection, 1, 3));
```
Η πρώτη κλήση της validate είναι λάθος. Κάνει τον έλεγχο, αλλά δεν αποθηκεύουµε το αποτέλεσµά της ώστε να το χρησιµοποιήσουµε. Μετά, στη συνθήκη, την ξανακαλούµε. Στο συγκεκριµένο παράδειγµα, επειδή η συνάρτηση έχει την παρανέργεια να εκτυπώνει κάποιο µήνυµα αν το selection δεν είναι κατάλληλο, το αποτέλεσµα θα είναι να εκτυπωθεί το Try Again δύο φορές χωρίς να πρέπει. Σε άλλες περιπτώσεις, η διπλή εκτέλεση µιας συνάρτησης µπορεί να έχει πιο σοβαρές επιπτώσεις.

### **Επαναλήψεις:**

Κατά κανόνα, όταν γνωρίζουμε τον αριθμό επαναλήψεων χρησιμοποιούμε for ενώ όταν δεν τον γνωρίζουμε χρησιµοποιούµε do-while ή while ανάλογα µε το αν θέλουµε να γίνει πάντα µια πρώτη επανάληψη ή όχι. Εποµένως, στο lab6 έπρεπε να χρησιµοποιήσετε do-while για τον έλεγχο ορθότητας της εισόδου και for στις συναρτήσεις που υπολόγιζαν αθροίσµατα.

# *Πώς να βλέπετε τα σχόλια βαθµολόγησης*

Για να δείτε τα σχόλια βαθµολόγησης, κάντε login στο autolab, πηγαίνετε στο lab που σας ενδιαφέρει και επιλέξτε View Handin History:

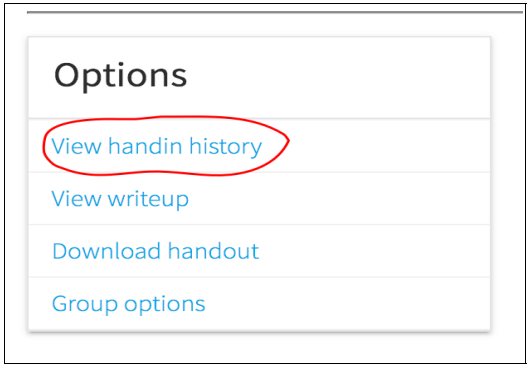

Κάτω από κάθε κατηγορία βαθµολόγησης θα δείτε το βαθµό σας σε αυτή. Κάνετε κλικ πάνω στο βαθµό για να δείτε συγκεκριµένες παρατηρήσεις. Κάντε το ακόµη κι αν έχετε πάρει το µέγιστο δυνατό βαθµό.

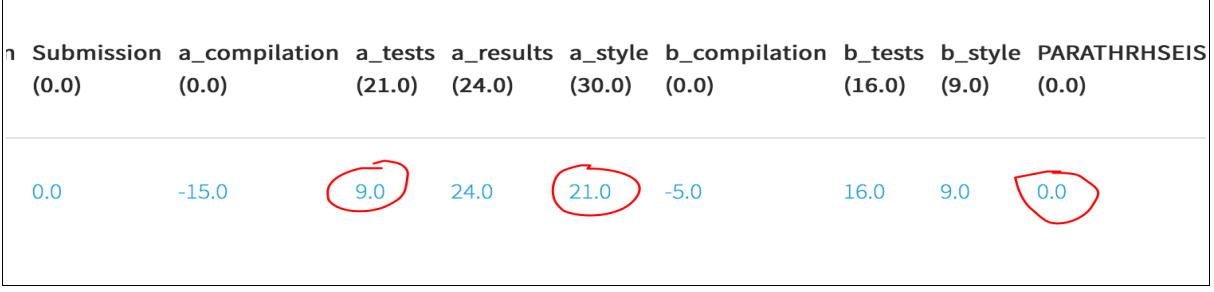

Aκόμη κι αν έχετε μηδέν στις PARATHRHSEIS, κάντε click σε αυτό για να δείτε αν έχουμε προσθέσει επιπλέον σχόλια για τον κώδικά σας.

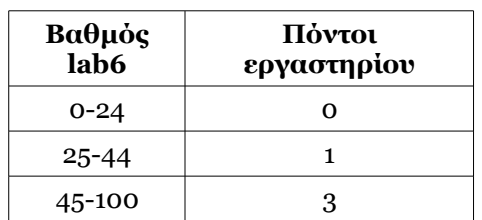

## *Αντιστοιχία βαθµού lab6 και πόντων εργαστηρίου*